## CLB Shift Registers

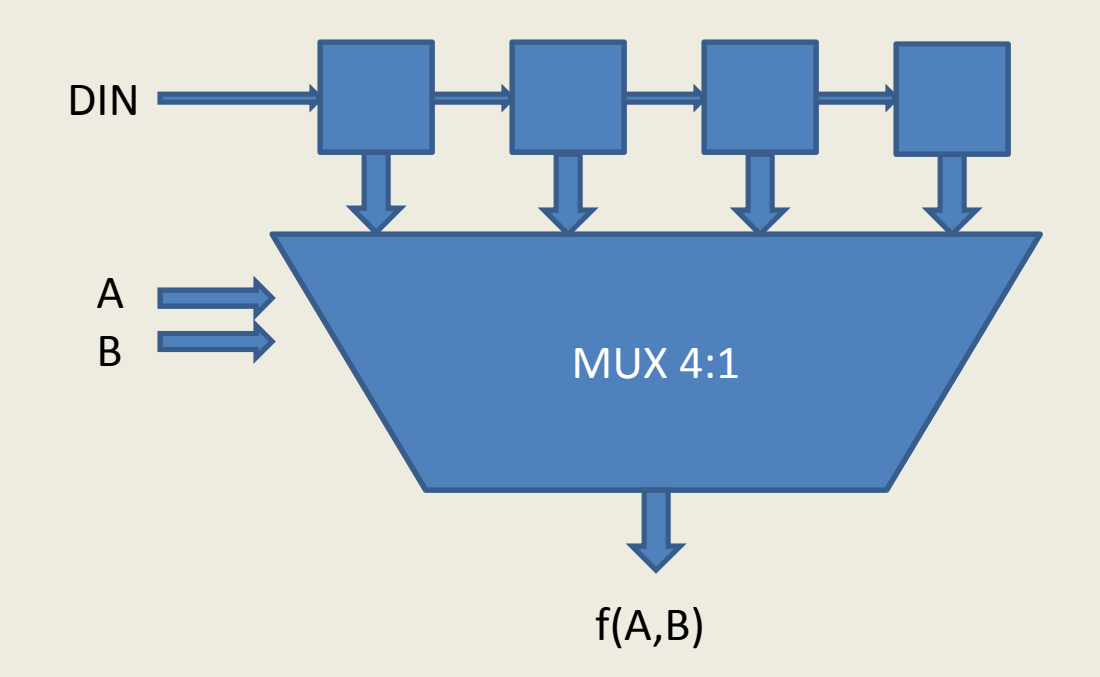

## CLB Shift Registers

- Functionality present in SLICEM only
- Shift register length is  $2^N$  bits per LUT, where N is the number of LUT inputs
- Output only through LUT
- Output Tap given by LUT inputs

## HDL Guide to CLB Shift Registers

- No Reset
- Can have clock enable
- Synthesis tool will automatically use CLB shift registers whenever possible (this behavior can be specified in synthesis properties)
- Synthesis tool will most often insert a Slice Flip-Flop as the last shifter stage, for better timing

## HDL Guide to CLB Shift Registers

- Complex functionality: Variable-Tap Shift Register (Dynamic Shift Register)
- Output is selected based on an input address
- Synthesis tool will most often NOT insert an output Slice Flip-Flop -> watch your timing results
- Very useful for delay-line and synchronous FIFO applications

- We want to use CLB shift registers (SRLs=shiftregister-LUTs) when:
	- – Local delay line or shift register application (e.g. LFSR)
	- –— Synchronous Fifo
- We want to use FFs when:
	- –Global data transport (to segment routing delays)
	- –Fanout control – build a FF tree to reduce fanout

- LFSR example: bits 0-8 implemented as SRL, bits 9-10 as SRL
- Reduced shift register from 10FFs to 2 LUTs and 2 FFs

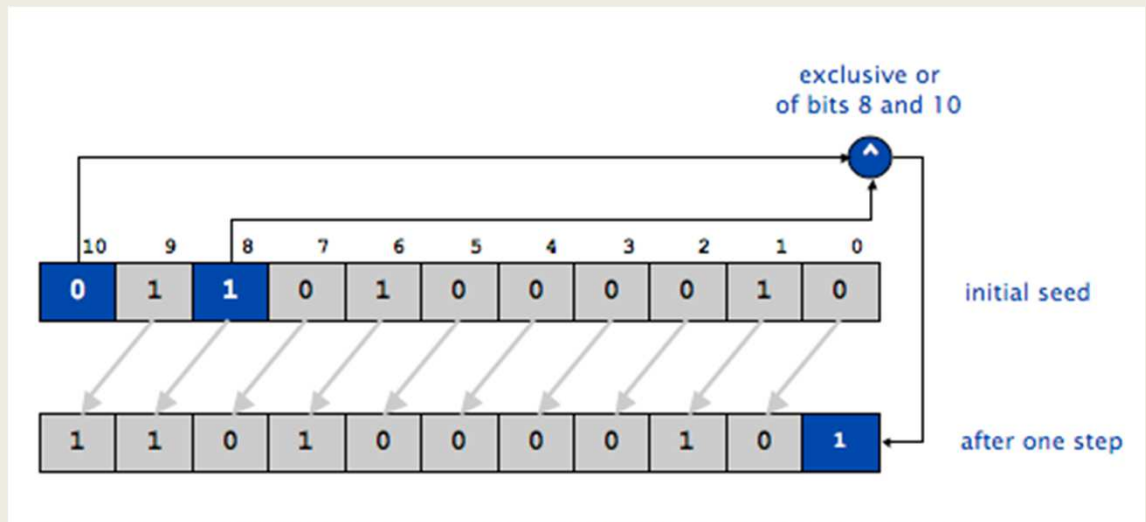

One step of an 11-bit LFSR with initial seed 01101000010 and tap at position 8

- Global data transport example
	- –- Transport data from one side of the FPGA to the other, 4ns delay
	- Implement 8-stage shift register to segment delay into 0.5ns
	- – Synthesis tool will insert an 8-stage SRL and long routes (~2ns) between signal source, SRL and destination

- Fanout control example
	- –– Signal has fanout of 128, destinations spread across the FPGA
	- Implement 7-deep logarithmic tree to reduce fanout
	- –- Synthesis tool will insert an 7-stage SRL and will fanout the SRL output to 128 destinations

• To prevent SRL insertion, use the KEEP attribute:

```
(* KEEP = "TRUE" *) reg [WIDTH-1:0] shift[LENGTH-1:0];
integer i;
```

```
always @(posedge clock) begin shift[0] \leq in; for(i=1;i<LENGTH;i=i+1) shift[i] \le shift[i-1];end
```

```
assign out = shift[LENGTH-1];
```
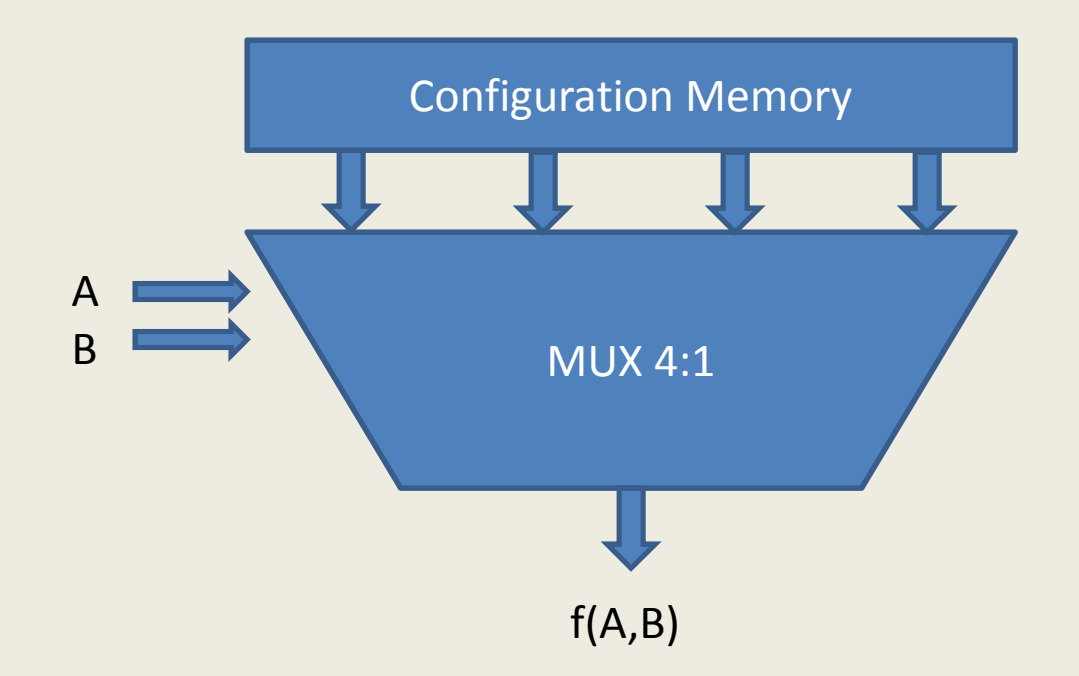

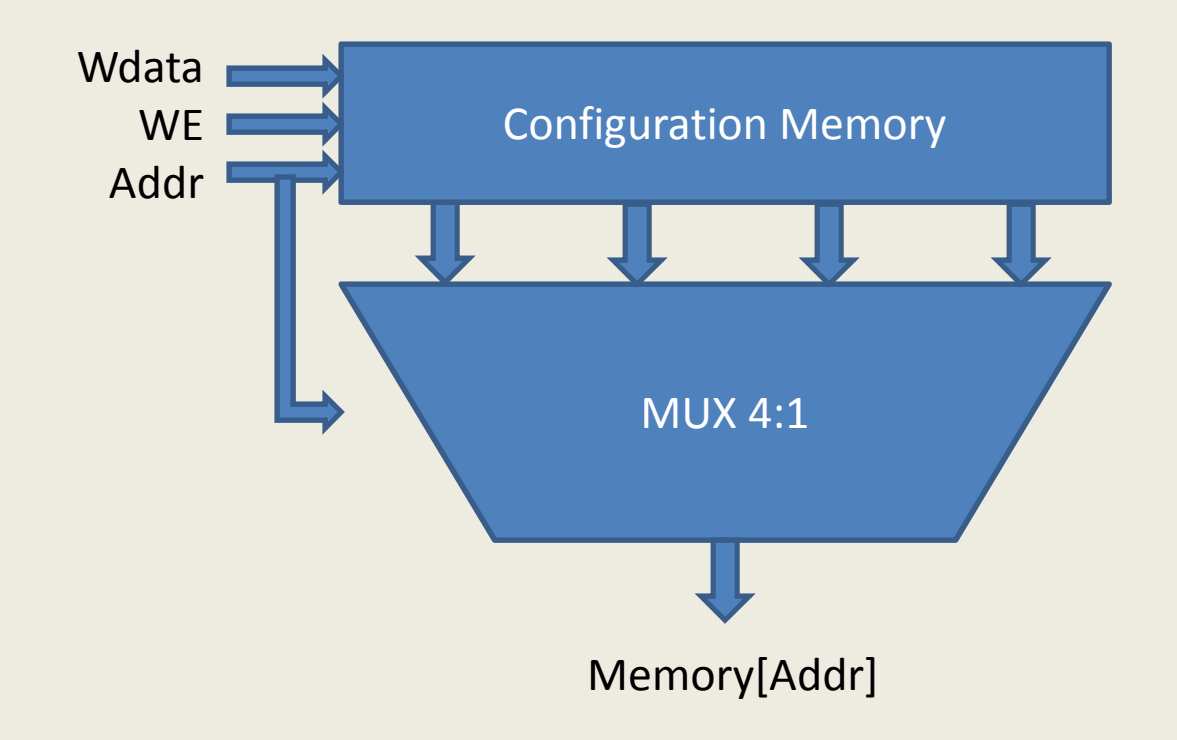

- Some FPGA LUTs have user write access to their configuration memory -> the LUT becomes a memory read port
- A fraction of FPGA Slices (25%-50%) are SLICEM, which contain LUTs with this capability
- Memory capacity is  $2^N$  x1bit per LUT, where N is the number of LUT inputs
- Using multiple LUTs and Slice multiplexers, various port configurations can be generated

- Example: Virtex-6 Architecture CLB Ram Primitives
	- $-$  Single-Port 32 x 1-bit RAM = 1LUT
	- – $-$  Dual-Port 32 x 1-bit RAM = 1LUT
	- Quad-Port 32 x 2-bit RAM = 4LUTs
	- –- Simple Dual-Port 32 x 6-bit RAM = 4LUTs
	- $-$  Single-Port 64 x 1-bit RAM = 1LUT
	- $-$  Dual-Port 64 x 1-bit RAM = 2LUTs
	- – $-$  Quad-Port 64 x 1-bit RAM = 4LUTs
	- Simple Dual-Port 64 x 3-bit RAM = 4LUTs
	- – $-$  Single-Port 128 x 1-bit RAM = 2LUTs
	- $-$  Dual-Port 128 x 1-bit RAM = 4LUTs
	- $-$  Single-Port 256 x 1-bit RAM = 4LUTs

#### HDL Guide to CLB Memory

- The following attributes describe CLB Memories, and must be present in your HDL code:
	- Synchronous write
	- –Asynchronous read
	- –1 port is read-write
	- Remaining ports are read-only
	- –- Synchronous read can be implemented through the use of Slice Flip-Flops

#### HDL Guide to CLB Memory

- Example: Dual-port 128x1 RAM in Virtex-4
	- –- Implemented using 8 16x1D primitives
	- – Write enables for each 16x1D primitive is computed using the global write enable and the global address (1 extra LUT per 16x1D primitive)
	- – 8:1 output multiplexer per-port, implemented in extra Slices

#### Further Reading

- Virtex-4 FPGA User Guide, Chapter 5
- **Virtex-6 FPGA Configurable Logic Block User Guide** •
- Spartan-3 FPGA User Guide, Chapter 5
- Multiplexer Selection, Xilinx White Paper
- Get Smart About Reset: Think Local, not Global
- • Get your Priorities Right: Make your Design Up to 50%Smaller
- HDL Coding Practices to Accelerate Design **Performance**
- Using Look-Up Tables as Shift Registers in Spartan-3 Generation FPGAs